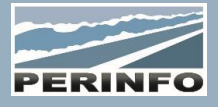

# INCIDENTS D'EXPLOITATION

#### **Objectif**

• Les incidents d'exploitation permettent de renseigner et d'obtenir des informations concernant la qualité de service offert aux usagers. Chaque Anomalie sur une ligne, un car, un conducteur peut être matérialisé et recroisé à l'aide des outils d'édition et de statistiques

## **Pré-requis**

• Connaissance de l'exploitation et des modules annexes

## **Tarif**

- A partir de 950 € HT /J (prix hors frais de déplacement)
- Pour en savoir plus, nous consulter : info@perinfo.eu

## **Délai d'accès**

- Horaires et dates à définir avec le client
- Réponse sous 8 jours

#### **Matériel utilisé**

- 1 poste de travail par participant
- Vidéoprojecteur ou écran de télévision

## **Méthode pédagogique**

• Mise en application avec études de cas Questions/Réponses

#### **Encadrement**

• Formation assurée par un consultant expert

## Paramétrage

- La création des types et sous-types d'incidents
- Gestion des droits d'accès
- Paramétrage des traitements par défaut (E-Mails / SMS et Acteur)

# **Public concerné**

• Service assurance qualité

## **Durée**

• 1 jour (7 heures)

# **Modalité d'accès**

- Formation sur site ou en téléformation
- De 1 à 6 stagiaires

## **Info PSH**

• Les personnes atteintes de handicap souhaitant suivre cette formation sont invitées à nous contacter directement, afin d'étudier ensemble les possibilités d'accueil et d'accompagnement de formation.

• Référent handicap : Catherine LEBORGNE rh-groupe@achatsolutions.fr

## **Evaluation- validation**

- Mises en situation pendant la formation
- Evaluation des acquis de la formation via QCM
- Evaluation de la satisfaction des stagiaires sur le déroulement de la formation via un questionnaire
- Suivi de l'envoi automatique d'une attestation de formation

## **Utilisation**

- Création d'un incident d'exploitation à partir du planning
- Création d'un incident d'exploitation direct
- Création d'un incident d'exploitation via la borne mobile conducteur
- Création de statistiques
- Editions

**PERINFO - Groupe Achat Solutions - 1 rue de Metzeral - 67100 Strasbourg** Tél : 03.88.10.56.70 - Fax : 03.88.10.56.71 - www.perinfo.eu / info@perinfo.eu SAS au capital de 500 000 € // R.C.S Montpellier 494 002 389 // SIRET 494 002 389 000 42